#### Lecture 5

- Comparing probability models: *likelihood ratios* 
  - Hypothesis testing
  - Neyman-Pearson lemma
- Weight matrices
- Score distributions

## Comparing Alternative Probability Models

- We will want to consider more than one model at a time, in following situations:
  - To differentiate between two or more hypotheses about a sequence
  - To generate increasingly refined probability models that are progressively more accurate

- First situation arises in testing biological assertion, e.g. "is this a coding sequence?"
  - Compare two models:
  - 1. model associated with a hypothesis  $H_{coding}$ ,
    - assigns each sequence the prob of observing it under expt of drawing a coding sequence at random from genome
  - 2. model associated with a hypothesis  $H_{noncoding}$ ,
    - assigns each sequence the prob of observing it under expt of drawing a non-coding sequence at random

#### Likelihood Ratios

• The *likelihood* of a model *M* given an observation *s* is

$$L(M \mid s) = P(s \mid M)$$

This is *not* the *probability* of the model! – (the sum over all models is not 1).

• The *likelihood ratio* (*LR*) of two models  $M_a$  and  $M_0$  is given by

$$LR(M_a, M_0 \mid s) = \frac{L(M_a \mid s)}{L(M_0 \mid s)}$$

The numerator and denominator may both be very small!

• The *log likelihood ratio* (*LLR*) is the logarithm of the likelihood ratio.

### Simple Hypothesis Testing

- Suppose we wish to decide between two models:
  - $-M_a$  (the *alternative hypothesis*), and
  - $-M_0$  (the *null hypothesis*)

using an observation s from a sample space S. (e.g.

- s a sequence,
- $-M_a$  a site model
- $-M_0$  a "background" (non-site) model.

#### • Strategy:

- choose a subset  $C \subset S$ , called the *critical region* for the comparison.
- If s falls within C, reject  $M_0$  (accept  $M_a$ ),
- otherwise accept  $M_0$  (reject  $M_a$ ).

## Types of Errors with Hypothesis Test

- a *Type I error* occurs if we reject  $M_0$  when it is true.
  - For a given critical region C, the prob of committing a Type I error is denoted  $\alpha_C$   $\alpha_C = P(C \mid M_0) = \sum_{s \in C} P(s \mid M_0)$
- $\alpha_C$  is called the *significance level* of the test

#### Sample Space S – probabilities under $M_0$

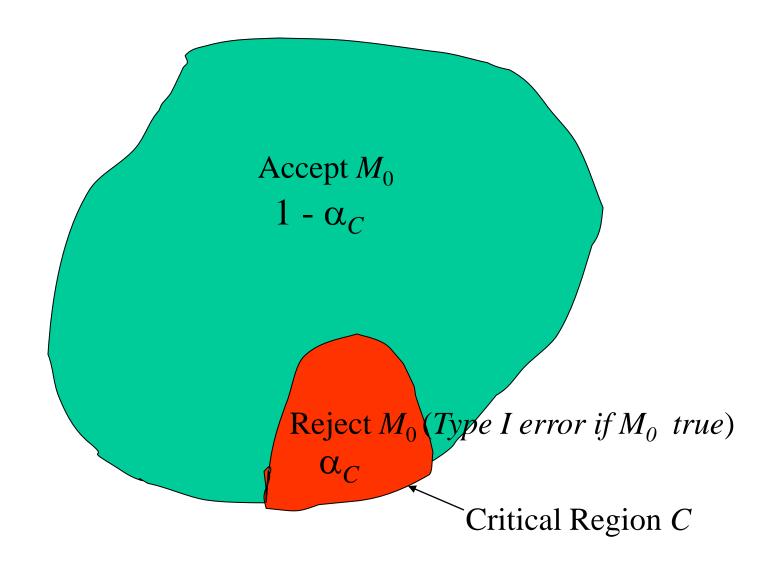

- a *Type II error* occurs if we accept  $M_0$  when it is false.
  - For a given C, prob of committing a Type II error is denoted  $\beta_C$

$$\beta_C = \sum_{s \notin C} P(s \mid M_a) = 1 - P(C \mid M_a)$$

•  $\pi_C = 1 - \beta_C$  is called the *power* of the test.

#### Sample Space S – probabilities under $M_a$

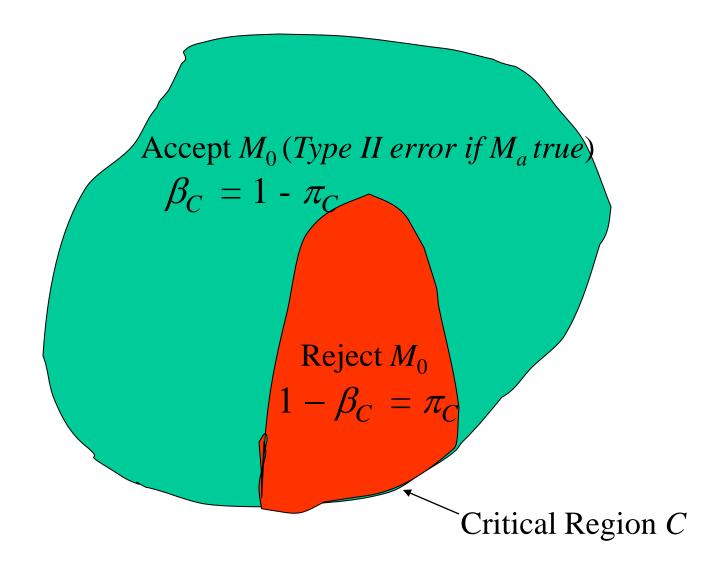

- Designing a test involves a tradeoff between significance and power
  - smaller C gives smaller Type I error but larger Type II error (lower power).

#### Likelihood Ratio Tests

• A *likelihood ratio test* of models  $M_a$  and  $M_0$  is a hypothesis test of the two models, with critical region C defined by

$$C = C_{\Lambda} = \{ s \mid LR(M_a, M_0 \mid s) \ge \Lambda \}$$

for some non-negative constant  $\Lambda$ , the *cutoff value*.

- Neyman-Pearson lemma motivates use of the *likelihood ratio* as an optimal *discriminator*, or "score"
  - even in contexts where we aren't explicitly testing hypotheses.
- any monotonic function f(LR) of likelihood ratio has equivalent optimality properties
  - because defines the same set of critical regions:  $LR(M_a, M_0 \mid s) \ge \Lambda \Leftrightarrow f(LR(M_a, M_0 \mid s)) \ge f(\Lambda)$
- convenient to take f to be the log function, in which case we get the *log likelihood ratio*.

#### Neyman-Pearson lemma

Let  $M_a$  and  $M_0$  be two models, and  $C_A$  the critical region defined by a likelihood ratio test of  $M_a$  vs.  $M_0$  with

- cutoff value  $\Lambda$ ,
- significance level  $\alpha_{\Lambda}$ , and
- power  $\pi_A = 1 \beta_A$ .

Then if C is any other critical region, we have

- If  $\alpha_C < \alpha_A$ , then  $\pi_C < \pi_A$  (and  $\beta_C > \beta_A$ )
- If  $\alpha_C = \alpha_A$ , then  $\pi_C \le \pi_A$  (and  $\beta_C \ge \beta_A$ )

In other words, the likelihood ratio test with significance level  $\alpha_{\Lambda}$  is the most powerful test

(has the lowest type II error rate)

with that significance level.

#### Idea of Neyman-Pearson lemma *proof*:

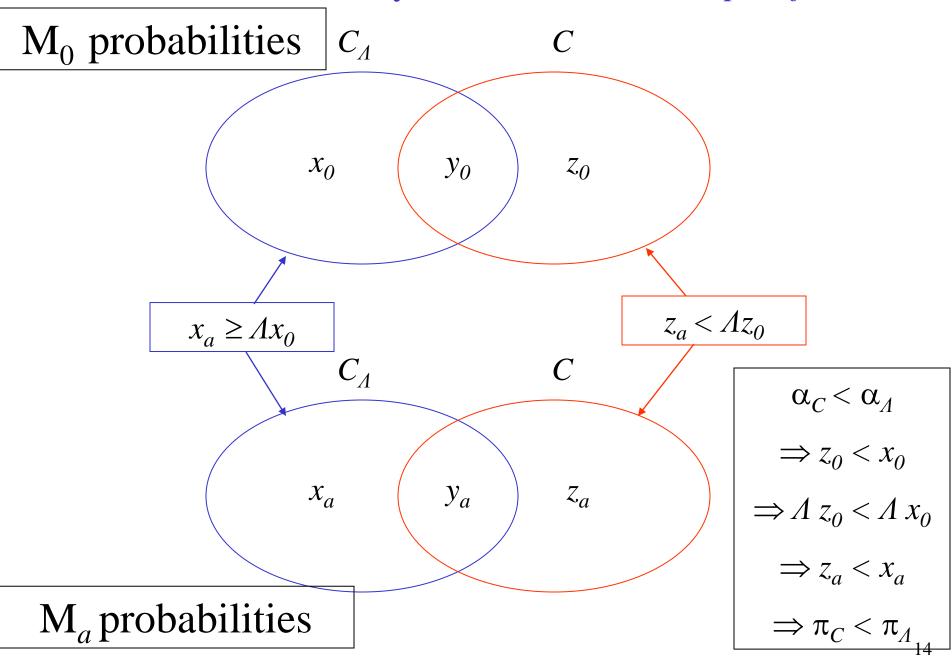

■ **Proof**: Suppose  $\alpha_C < \alpha_A$ . Then

$$\sum_{s \in C} P(s \mid M_0) < \sum_{s \in C_{\Lambda}} P(s \mid M_0)$$

Subtract from both sides the terms involving  $s \in C \cap C_{\Lambda}$  This leaves

$$(1) \quad \sum_{s \in C \setminus C_{\Lambda}} P(s \mid M_0) < \sum_{s \in C_{\Lambda} \setminus C} P(s \mid M_0)$$

• By definition of the likelihood ratio test, for any observation *s*,

$$s \in C_{\Lambda} \Leftrightarrow P(s \mid M_a) \ge \Lambda P(s \mid M_0)$$

• From this, it follows that

(2) 
$$\sum_{s \in C \setminus C_{\Lambda}} \frac{1}{\Lambda} P(s \mid M_a) < \sum_{s \in C \setminus C_{\Lambda}} P(s \mid M_0)$$

and

(3) 
$$\sum_{s \in C_{\Lambda} \setminus C} P(s \mid M_0) \leq \sum_{s \in C_{\Lambda} \setminus C} \frac{1}{\Lambda} P(s \mid M_a)$$

• Combining (2), (1), and (3)

$$\sum_{s \in C \setminus C_{\Lambda}} \frac{1}{\Lambda} P(s \mid M_a) < \sum_{s \in C \setminus C_{\Lambda}} P(s \mid M_0) < \sum_{s \in C_{\Lambda} \setminus C} P(s \mid M_0) \le \sum_{s \in C_{\Lambda} \setminus C} \frac{1}{\Lambda} P(s \mid M_a)$$

so (cancelling the common factor  $1 / \Lambda$ )

$$\sum_{s \in C \setminus C_{\Lambda}} P(s \mid M_a) < \sum_{s \in C_{\Lambda} \setminus C} P(s \mid M_a)$$

so, adding in the terms corresponding to  $s \in C \cap C_A$ 

$$\sum_{s \in C} P(s \mid M_a) < \sum_{s \in C_A} P(s \mid M_a)$$

i.e  $\pi_C < \pi_A$  The other part of the lemma ( $\pi_C \le \pi_A$  if  $\alpha_C = \alpha_A$ ) is proved similarly.

#### Weight Matrices for Site Models

• LR for sites: (prob under site model) / (prob under non-site (background) model)

$$\frac{P(s \mid M_{\text{site}})}{P(s \mid M_{\text{background}})} = \frac{\prod_{1 \leq i \leq n} P_i(s_i \mid M_{\text{site}})}{\prod_{1 \leq i \leq n} P_i(s_i \mid M_{\text{background}})}$$

- $LLR = \sum_{1 \le i \le n} log(P_i(s_i \mid M_{site})) log(P_i(s_i \mid M_{background}))$ 
  - compute by reading from a *matrix* whose *i*-th column contains values  $\log(P_i(r|M_{\text{site}})) \log(P_i(r|M_{\text{background}}))$  for each residue r (with r labelling the rows).
    - We use  $\log_2$ .

### Example: 3' splice sites in C. elegans

- For background distribution take
  - genomic residue freqs computed from C. elegans chrom. I:

```
A 4,575,132: 0.321
```

C 2,559,048: 0.179

G 2,555,862: 0.179

T 4,582,688: 0.321

- other choices are possible, e.g. composition of transcribed regions
- For the *site distribution* we take
  - site residue freqs from 8192 sites:

## Weight Matrix – 3' Splice Sites

#### SITE FREQUENCIES:

| Α | 0.400 | 0.429 | 0.282 | 0.058 | 0.008 | 0.092 | 0.029 | 1.000 | 0.000 | 0.410 | 0.293 | 0.307 |
|---|-------|-------|-------|-------|-------|-------|-------|-------|-------|-------|-------|-------|
| C | 0.118 | 0.079 | 0.081 | 0.029 | 0.016 | 0.135 | 0.834 | 0.000 | 0.000 | 0.156 | 0.187 | 0.225 |
| G | 0.072 | 0.070 | 0.063 | 0.018 | 0.005 | 0.073 | 0.001 | 0.000 | 1.000 | 0.310 | 0.159 | 0.191 |
| Т | 0.409 | 0.422 | 0.574 | 0.896 | 0.971 | 0.700 | 0.135 | 0.000 | 0.000 | 0.124 | 0.361 | 0.276 |

#### BACKGROUND FREQUENCIES:

| A | 0.321 | 0.321 | 0.321 | 0.321 | 0.321 | 0.321 | 0.321 | 0.321 | 0.321 | 0.321 | 0.321 | 0.321 |
|---|-------|-------|-------|-------|-------|-------|-------|-------|-------|-------|-------|-------|
| С | 0.179 | 0.179 | 0.179 | 0.179 | 0.179 | 0.179 | 0.179 | 0.179 | 0.179 | 0.179 | 0.179 | 0.179 |
| G | 0.179 | 0.179 | 0.179 | 0.179 | 0.179 | 0.179 | 0.179 | 0.179 | 0.179 | 0.179 | 0.179 | 0.179 |
| T | 0.321 | 0.321 | 0.321 | 0.321 | 0.321 | 0.321 | 0.321 | 0.321 | 0.321 | 0.321 | 0.321 | 0.321 |

#### **WEIGHTS:**

| A | 0.32  | 0.42  | -0.18 | -2.46 | -5.29 | -1.79 | -3.45 | 1.64   | -99.00 | 0.36  | -0.13 | -0.06 |
|---|-------|-------|-------|-------|-------|-------|-------|--------|--------|-------|-------|-------|
| С | -0.60 | -1.18 | -1.15 | -2.64 | -3.51 | -0.41 | 2.22  | -99.00 | -99.00 | -0.20 | 0.06  | 0.33  |
| G | -1.31 | -1.35 | -1.51 | -3.35 | -5.23 | -1.30 | -6.93 | -99.00 | 2.48   | 0.79  | -0.17 | 0.10  |
| T | 0.35  | 0.39  | 0.84  | 1.48  | 1.60  | 1.12  | -1.24 | -99.00 | -99.00 | -1.37 | 0.17  | -0.22 |

## Scoring a Candidate 3' Splice Site

```
C - 0.60
         -1.18 -1.15 -2.64 -3.51
                                  -0.41 2.22 -99.00 -99.00
                                                            -0.20 0.06
                                                                         0.33
G -1.31
        -1.35 -1.51 -3.35 -5.23 -1.30 -6.93 -99.00 2.48 0.79 -0.17 0.10
        0.39  0.84  1.48  1.60  1.12  -1.24 -99.00 -99.00 -1.37  0.17 -0.22
   0.35
                  C
                               T
                                     A
                                            C
                                                         G
                                                                      Α
   0.35 + 0.39 + -1.15 + 1.48 + 1.60 + -1.79 + 2.22 + 1.64 + 2.48 + 0.36 + -0.13 + -0.22 = 7.23
```

0.42 - 0.18 - 2.46 - 5.29 - 1.79 - 3.45 1.64 - 99.00 0.36 - 0.13

-0.06

- General def.: a weight matrix W has entries  $w_{rj}$  indexed by residues  $r \in A$ , and  $1 \le j \le n$
- *score* of a sequence  $s = (s_1 s_2 ... s_n)$  is

$$\sum_{1 \le j \le n} w_{s_j j}$$

• In the site case,

$$W_{rj} = \log(P_j(r \mid M_{\text{site}})) - \log(P_j(r \mid M_{\text{background}}))$$

## Score Distributions (AG sites)—3' SS Weight Matrix

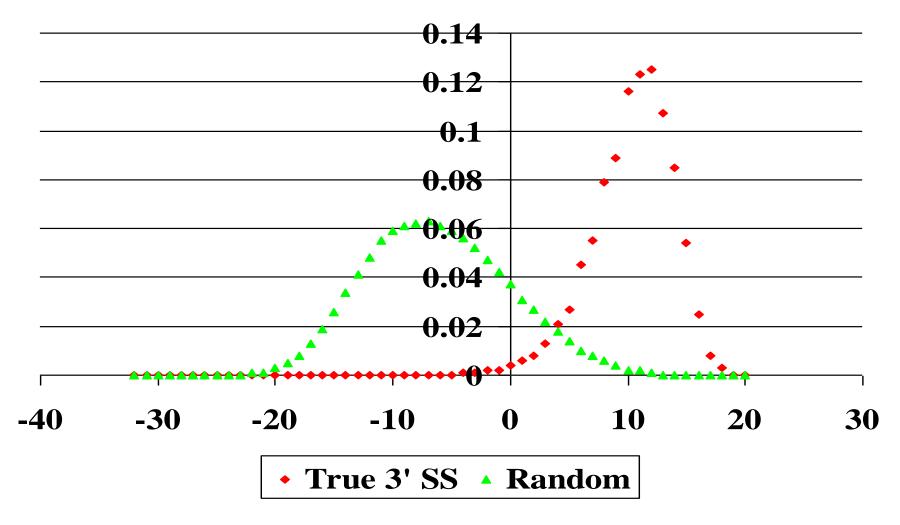

# Score Distributions (AG sites)—3' SS Weight Matrix

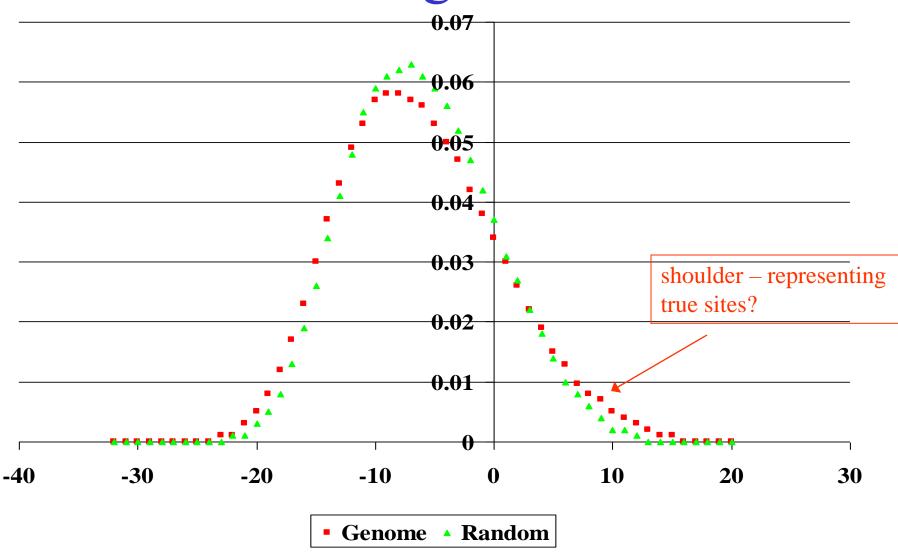

## Some Issues for Site Weight Matrices (to be discussed later)

- Can derive *theoretical* probability distribution for scores, and compare with above *empirical* distributions
- Small sample correction to frequencies: pseudocounts
- Avoiding *overfitting* (e.g. using too large a window)